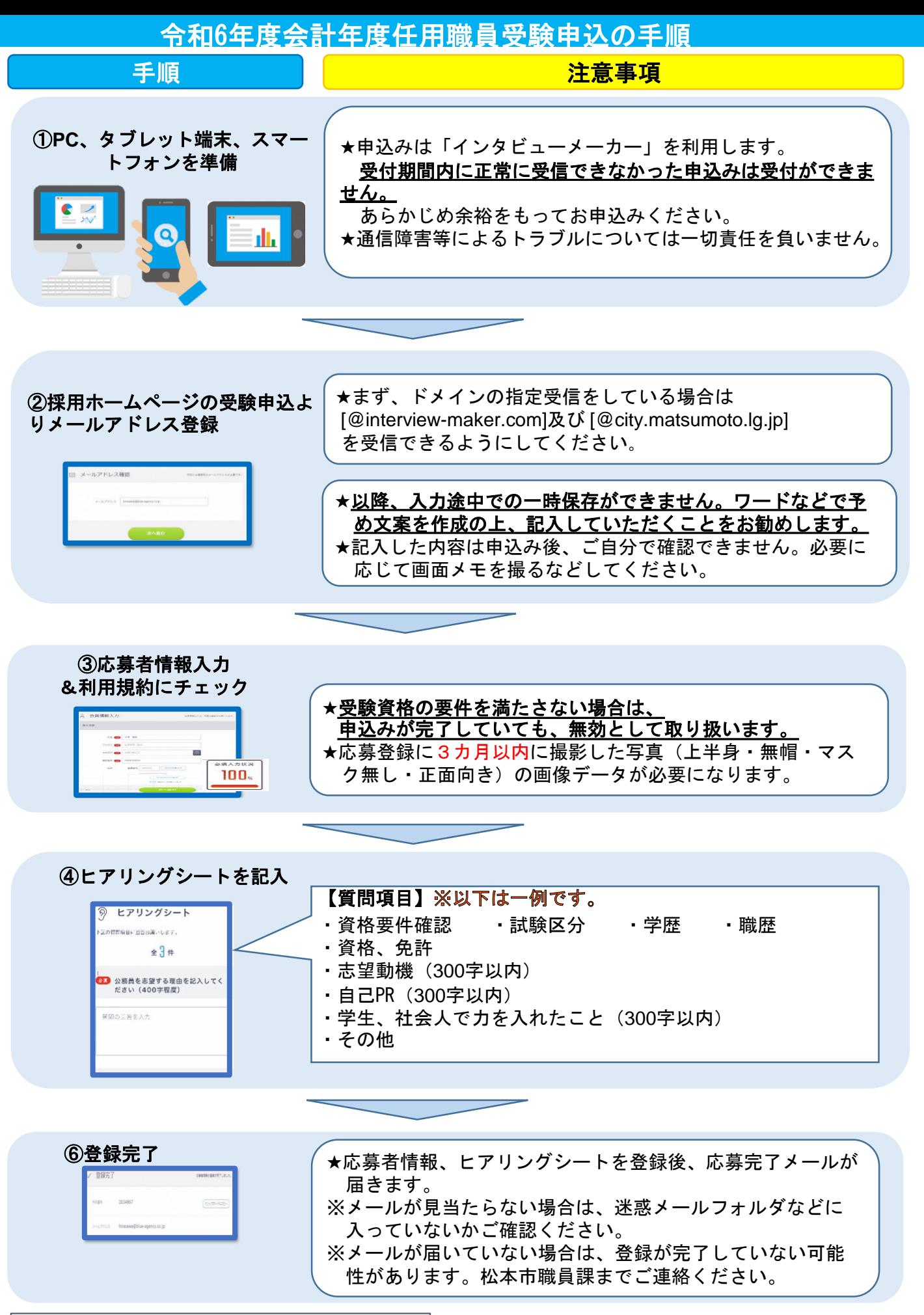

インタビューメーカー サポートデスク **[Tel:050-1744-4406](about:blank)** 月~金 **9:00**~**20:00** 土日祝 **9:00**~**18:00** システムに関するご不明点は右記までご連絡ください。